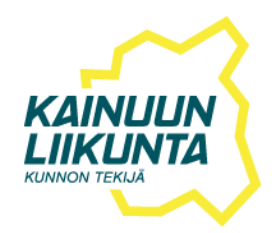

## **Cancellation policy, changing distance and category and other changes for the events of Kainuun Liikunta**

• 50 % of the participation fee will be refunded if participation is cancelled two weeks (14 days) before the event.

- According to the taxpayer's instructions used sports vouchers will not be refunded.
- In case of illness 50 % of the participation fee will be refunded until the date of the event.

• In cases of cancellation of participation (including cases of illness, etc.) it is not possible to carry the participation over to the next year.

• As a general rule paid additional services will be refunded in full except for event-specific exceptions (eg bicycle rentals at Lost in Kainuu Adventure)

• If the event has to be cancelled due to exceptional circumstances (Force Major) 50 % of the participation fee will be refunded or the participation can be postponed to the next year. However, the transfer can only be made once after which the participation fee will no longer be refunded.

• It is possible to make distance and category changes up to the day before the event.

- ➔ For distance and category changes from cheaper to more expensive the price difference of the participation fee is charged.
- ➔ For distance and category changes from more expensive distance to cheaper one the difference of the participation fee is not refunded but no change fee is charged.

• If the participation fee has not been paid in advance and the event is not attended despite of the registration 50 % of the participation fee will be invoiced afterwards.

We ask you to notify us if you need to make any changes primarily by e-mail to tapahtumat@kainuunliikunta.fi.

**NOTE! You can change all other personal information in the OnReg registration service except for distance and category changes.**